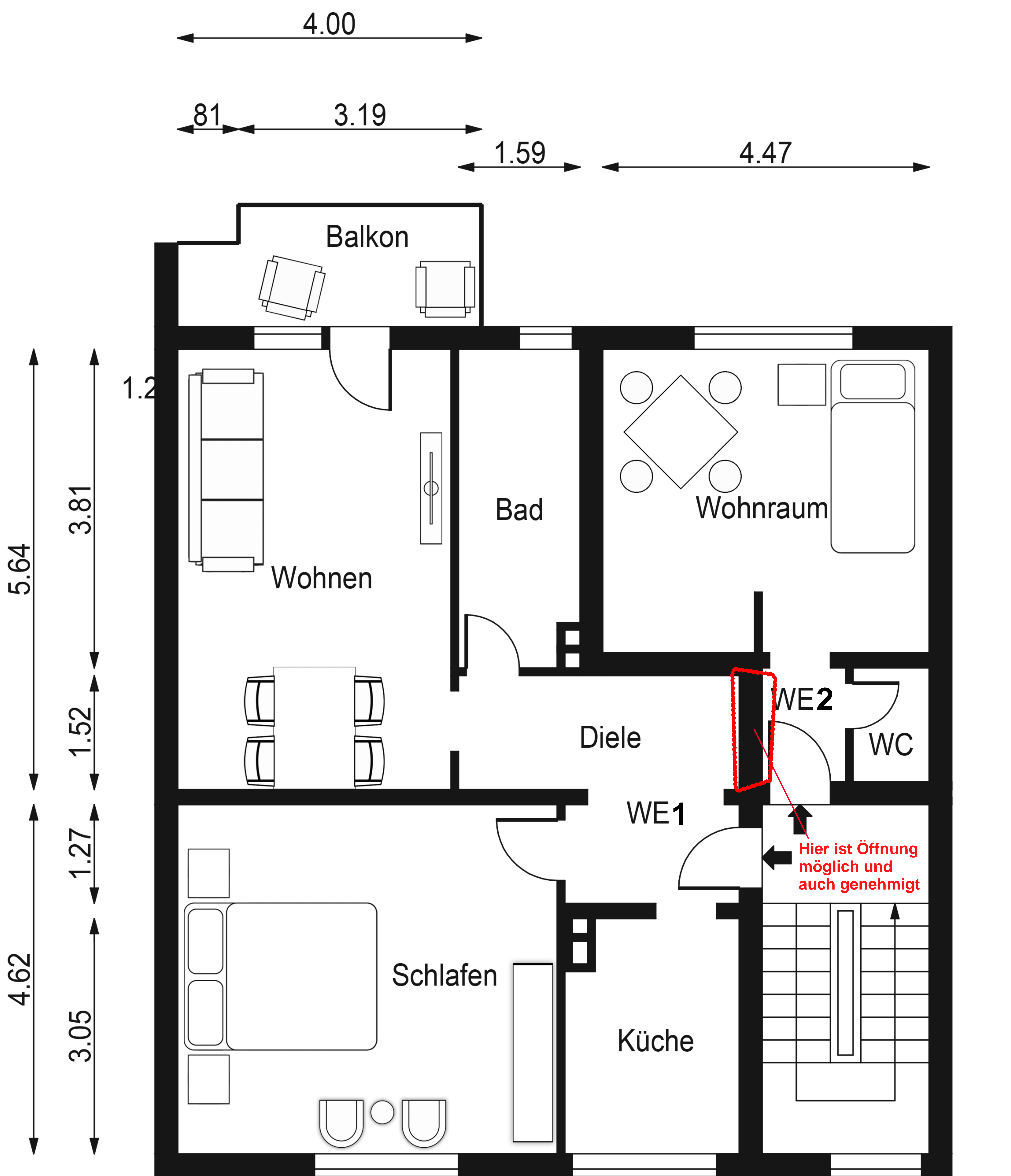

4.62

4.02

 $\overline{57}$ 

 $\overline{\phantom{0}}$ 

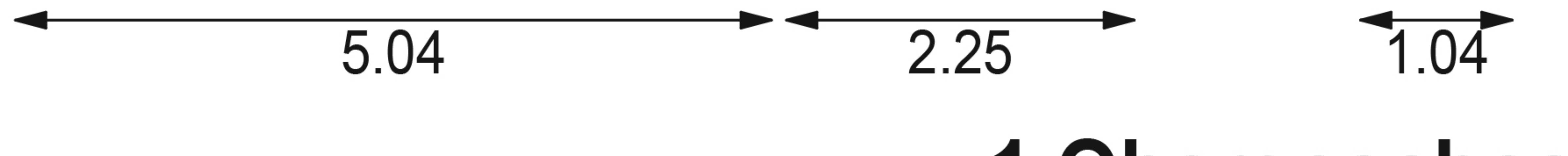

## 1.Obergeschoss